# **Inhaltsverzeichnis**

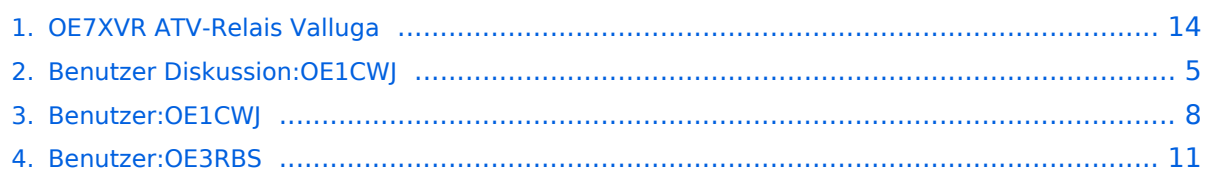

# **OE7XVR ATV-Relais Valluga**

[Versionsgeschichte interaktiv durchsuchen](https://wiki.oevsv.at) [VisuellWikitext](https://wiki.oevsv.at)

#### **[Version vom 12. Mai 2010, 23:12 Uhr](#page-13-0) [\(Qu](#page-13-0) [elltext anzeigen\)](#page-13-0)**

[OE3RBS](#page-10-0) ([Diskussion](https://wiki.oevsv.at/w/index.php?title=Benutzer_Diskussion:OE3RBS&action=view) | [Beiträge](https://wiki.oevsv.at/wiki/Spezial:Beitr%C3%A4ge/OE3RBS)) [← Zum vorherigen Versionsunterschied](#page-13-0)

#### **[Version vom 27. Februar 2012, 14:09 Uhr](#page-13-0) ([Quelltext anzeigen](#page-13-0))**

[OE1CWJ](#page-7-0) ([Diskussion](#page-4-0) | [Beiträge\)](https://wiki.oevsv.at/wiki/Spezial:Beitr%C3%A4ge/OE1CWJ) (→Kenndaten Stand Mai 2010) [Zum nächsten Versionsunterschied →](#page-13-0)

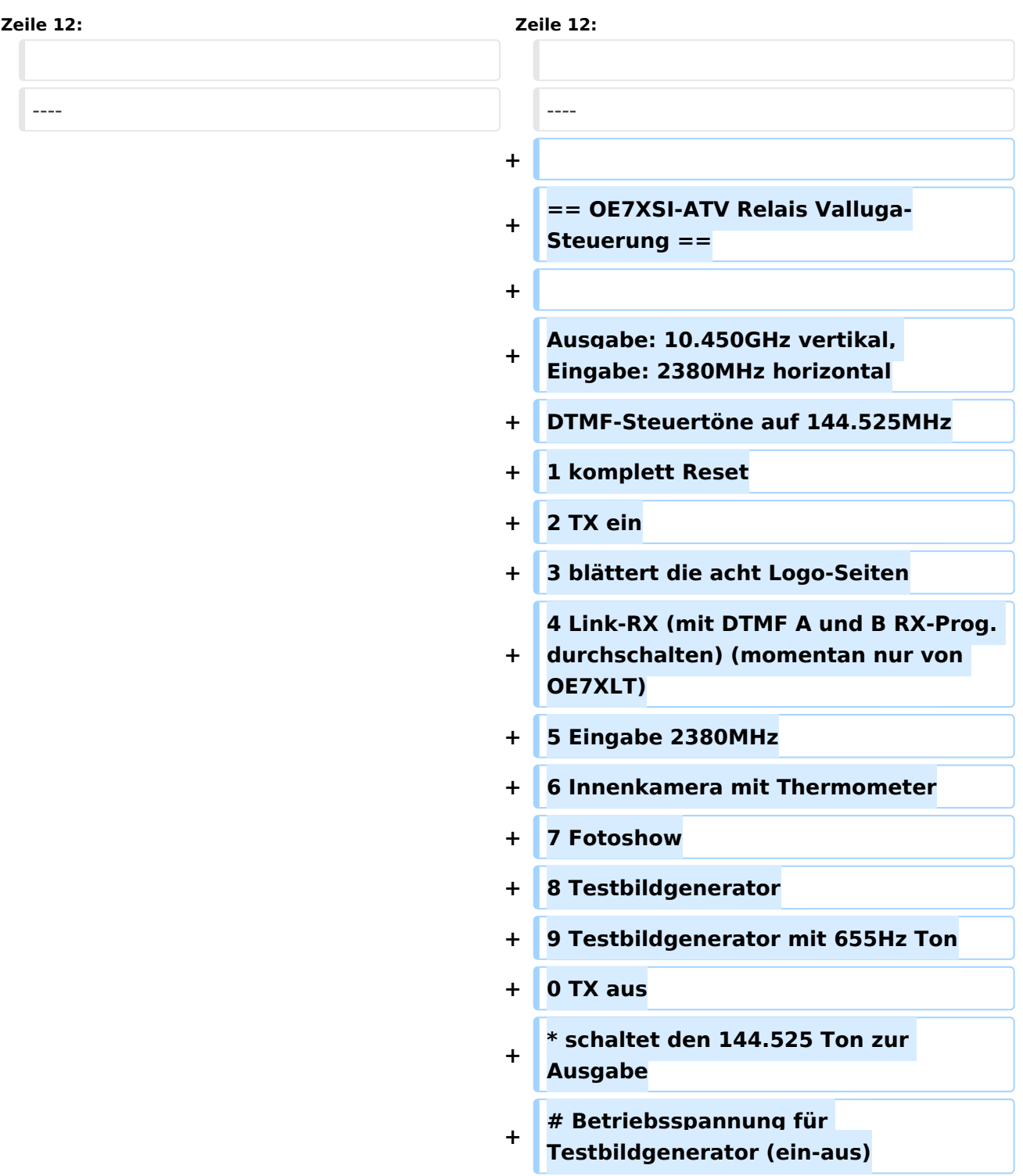

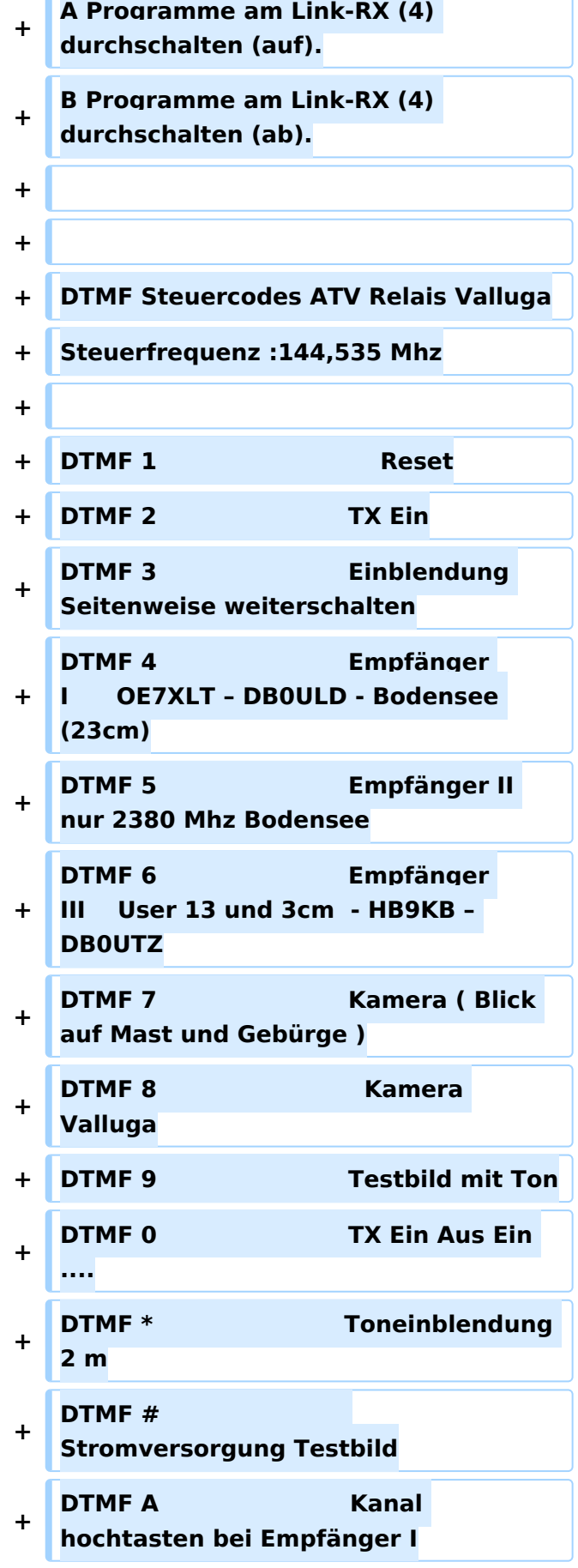

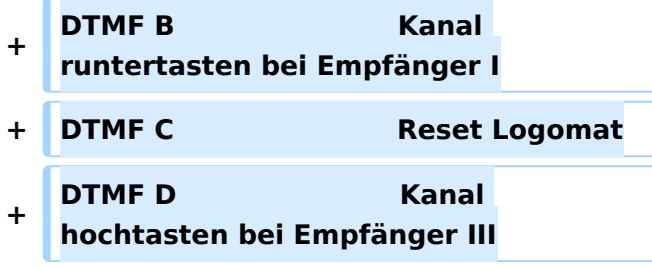

#### Kenndaten Stand Mai 2010

Relais existiert nicht mehr!

Information von OE7DBH am 3. Mai 2010

## OE7XSI\-ATV Relais Valluga\-Steuerung

Ausgabe: 10.450GHz vertikal, Eingabe: 2380MHz horizontal DTMF-Steuertöne auf 144.525MHz 1 komplett Reset 2 TX ein 3 blättert die acht Logo-Seiten 4 Link-RX (mit DTMF A und B RX-Prog. durchschalten) (momentan nur von OE7XLT) 5 Eingabe 2380MHz 6 Innenkamera mit Thermometer 7 Fotoshow 8 Testbildgenerator 9 Testbildgenerator mit 655Hz Ton 0 TX aus

- schaltet den 144.525 Ton zur Ausgabe
- 1. Betriebsspannung für Testbildgenerator (ein-aus)

A Programme am Link-RX (4) durchschalten (auf). B Programme am Link-RX (4) durchschalten (ab).

DTMF Steuercodes ATV Relais Valluga Steuerfrequenz :144,535 Mhz

<span id="page-4-0"></span>[Versionsgeschichte interaktiv durchsuchen](https://wiki.oevsv.at) [VisuellWikitext](https://wiki.oevsv.at)

#### **[Version vom 12. Mai 2010, 23:12 Uhr](#page-13-0) [\(Qu](#page-13-0) [elltext anzeigen\)](#page-13-0)**

[OE3RBS](#page-10-0) ([Diskussion](https://wiki.oevsv.at/w/index.php?title=Benutzer_Diskussion:OE3RBS&action=view) | [Beiträge](https://wiki.oevsv.at/wiki/Spezial:Beitr%C3%A4ge/OE3RBS)) [← Zum vorherigen Versionsunterschied](#page-13-0)

#### **[Version vom 27. Februar 2012, 14:09 Uhr](#page-13-0) ([Quelltext anzeigen](#page-13-0))**

[OE1CWJ](#page-7-0) ([Diskussion](#page-4-0) | [Beiträge\)](https://wiki.oevsv.at/wiki/Spezial:Beitr%C3%A4ge/OE1CWJ) (→Kenndaten Stand Mai 2010) [Zum nächsten Versionsunterschied →](#page-13-0)

# **Zeile 12: Zeile 12:** ---- ---- **+ + == OE7XSI-ATV Relais Valluga-Steuerung == + + Ausgabe: 10.450GHz vertikal, Eingabe: 2380MHz horizontal + DTMF-Steuertöne auf 144.525MHz + 1 komplett Reset + 2 TX ein + 3 blättert die acht Logo-Seiten + 4 Link-RX (mit DTMF A und B RX-Prog. durchschalten) (momentan nur von OE7XLT) + 5 Eingabe 2380MHz + 6 Innenkamera mit Thermometer + 7 Fotoshow + 8 Testbildgenerator + 9 Testbildgenerator mit 655Hz Ton + 0 TX aus**

**+**

**Ausgabe**

**\* schaltet den 144.525 Ton zur** 

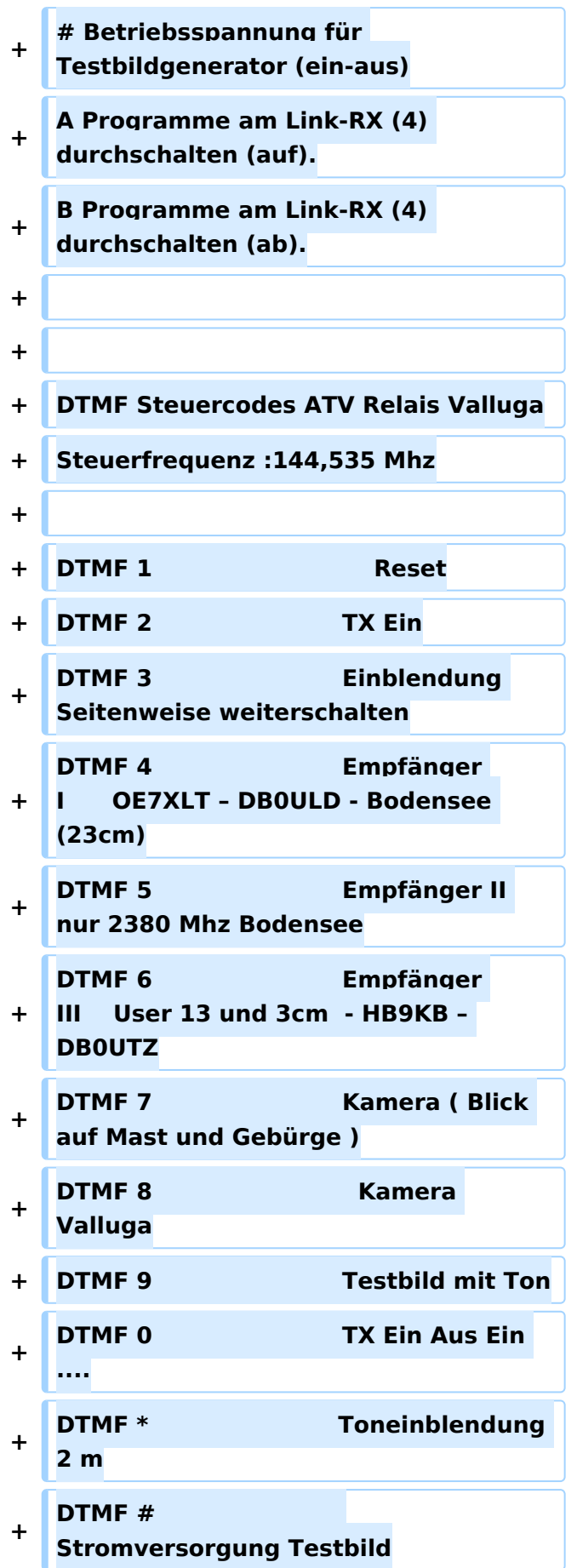

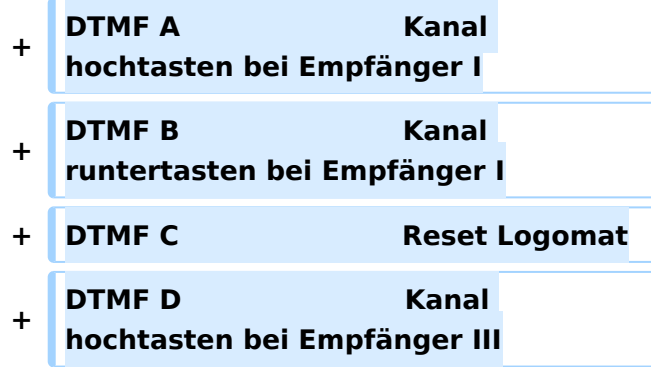

### Kenndaten Stand Mai 2010

Relais existiert nicht mehr!

Information von OE7DBH am 3. Mai 2010

### OE7XSI\-ATV Relais Valluga\-Steuerung

Ausgabe: 10.450GHz vertikal, Eingabe: 2380MHz horizontal DTMF-Steuertöne auf 144.525MHz 1 komplett Reset 2 TX ein 3 blättert die acht Logo-Seiten 4 Link-RX (mit DTMF A und B RX-Prog. durchschalten) (momentan nur von OE7XLT) 5 Eingabe 2380MHz 6 Innenkamera mit Thermometer 7 Fotoshow 8 Testbildgenerator 9 Testbildgenerator mit 655Hz Ton 0 TX aus

- schaltet den 144.525 Ton zur Ausgabe
- 1. Betriebsspannung für Testbildgenerator (ein-aus)

A Programme am Link-RX (4) durchschalten (auf). B Programme am Link-RX (4) durchschalten (ab).

DTMF Steuercodes ATV Relais Valluga Steuerfrequenz :144,535 Mhz

<span id="page-7-0"></span>[Versionsgeschichte interaktiv durchsuchen](https://wiki.oevsv.at) [VisuellWikitext](https://wiki.oevsv.at)

#### **[Version vom 12. Mai 2010, 23:12 Uhr](#page-13-0) [\(Qu](#page-13-0) [elltext anzeigen\)](#page-13-0)**

[OE3RBS](#page-10-0) ([Diskussion](https://wiki.oevsv.at/w/index.php?title=Benutzer_Diskussion:OE3RBS&action=view) | [Beiträge](https://wiki.oevsv.at/wiki/Spezial:Beitr%C3%A4ge/OE3RBS)) [← Zum vorherigen Versionsunterschied](#page-13-0)

#### **[Version vom 27. Februar 2012, 14:09 Uhr](#page-13-0) ([Quelltext anzeigen](#page-13-0))**

[OE1CWJ](#page-7-0) ([Diskussion](#page-4-0) | [Beiträge\)](https://wiki.oevsv.at/wiki/Spezial:Beitr%C3%A4ge/OE1CWJ) (→Kenndaten Stand Mai 2010) [Zum nächsten Versionsunterschied →](#page-13-0)

# **Zeile 12: Zeile 12:** ---- ---- **+ + == OE7XSI-ATV Relais Valluga-Steuerung == + + Ausgabe: 10.450GHz vertikal, Eingabe: 2380MHz horizontal + DTMF-Steuertöne auf 144.525MHz + 1 komplett Reset + 2 TX ein + 3 blättert die acht Logo-Seiten + 4 Link-RX (mit DTMF A und B RX-Prog. durchschalten) (momentan nur von OE7XLT) + 5 Eingabe 2380MHz + 6 Innenkamera mit Thermometer + 7 Fotoshow + 8 Testbildgenerator + 9 Testbildgenerator mit 655Hz Ton + 0 TX aus**

**+ \* schaltet den 144.525 Ton zur Ausgabe**

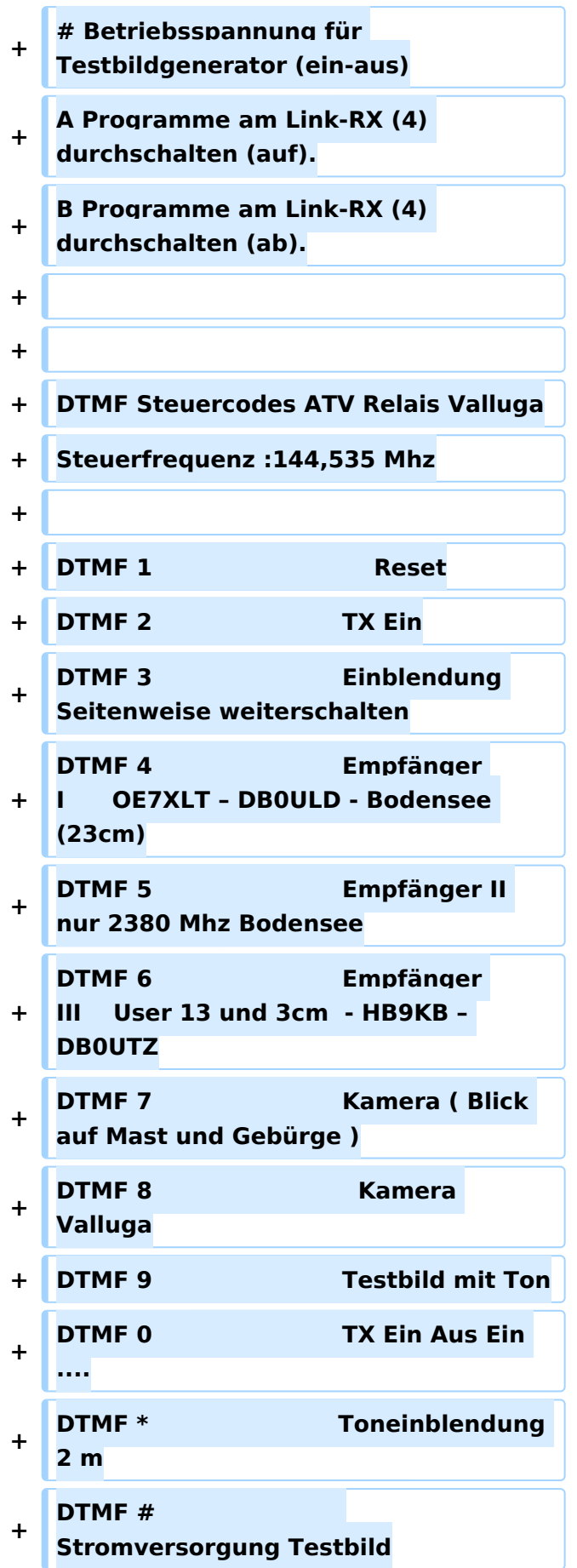

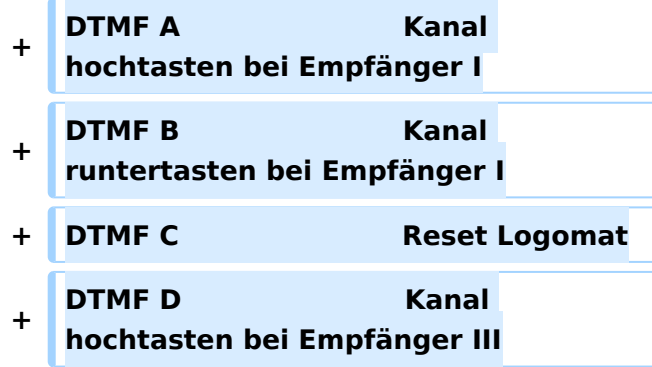

### Kenndaten Stand Mai 2010

Relais existiert nicht mehr!

Information von OE7DBH am 3. Mai 2010

### OE7XSI\-ATV Relais Valluga\-Steuerung

Ausgabe: 10.450GHz vertikal, Eingabe: 2380MHz horizontal DTMF-Steuertöne auf 144.525MHz 1 komplett Reset 2 TX ein 3 blättert die acht Logo-Seiten 4 Link-RX (mit DTMF A und B RX-Prog. durchschalten) (momentan nur von OE7XLT) 5 Eingabe 2380MHz 6 Innenkamera mit Thermometer 7 Fotoshow 8 Testbildgenerator 9 Testbildgenerator mit 655Hz Ton 0 TX aus

- schaltet den 144.525 Ton zur Ausgabe
- 1. Betriebsspannung für Testbildgenerator (ein-aus)

A Programme am Link-RX (4) durchschalten (auf). B Programme am Link-RX (4) durchschalten (ab).

DTMF Steuercodes ATV Relais Valluga Steuerfrequenz :144,535 Mhz

<span id="page-10-0"></span>[Versionsgeschichte interaktiv durchsuchen](https://wiki.oevsv.at) [VisuellWikitext](https://wiki.oevsv.at)

#### **[Version vom 12. Mai 2010, 23:12 Uhr](#page-13-0) [\(Qu](#page-13-0) [elltext anzeigen\)](#page-13-0)**

[OE3RBS](#page-10-0) ([Diskussion](https://wiki.oevsv.at/w/index.php?title=Benutzer_Diskussion:OE3RBS&action=view) | [Beiträge](https://wiki.oevsv.at/wiki/Spezial:Beitr%C3%A4ge/OE3RBS)) [← Zum vorherigen Versionsunterschied](#page-13-0)

#### **[Version vom 27. Februar 2012, 14:09 Uhr](#page-13-0) ([Quelltext anzeigen](#page-13-0))**

[OE1CWJ](#page-7-0) ([Diskussion](#page-4-0) | [Beiträge\)](https://wiki.oevsv.at/wiki/Spezial:Beitr%C3%A4ge/OE1CWJ) (→Kenndaten Stand Mai 2010) [Zum nächsten Versionsunterschied →](#page-13-0)

# **Zeile 12: Zeile 12:** ---- ---- **+ + == OE7XSI-ATV Relais Valluga-Steuerung == + + Ausgabe: 10.450GHz vertikal, Eingabe: 2380MHz horizontal + DTMF-Steuertöne auf 144.525MHz + 1 komplett Reset + 2 TX ein + 3 blättert die acht Logo-Seiten + 4 Link-RX (mit DTMF A und B RX-Prog. durchschalten) (momentan nur von OE7XLT) + 5 Eingabe 2380MHz + 6 Innenkamera mit Thermometer + 7 Fotoshow + 8 Testbildgenerator + 9 Testbildgenerator mit 655Hz Ton + 0 TX aus**

**+**

**Ausgabe**

**\* schaltet den 144.525 Ton zur** 

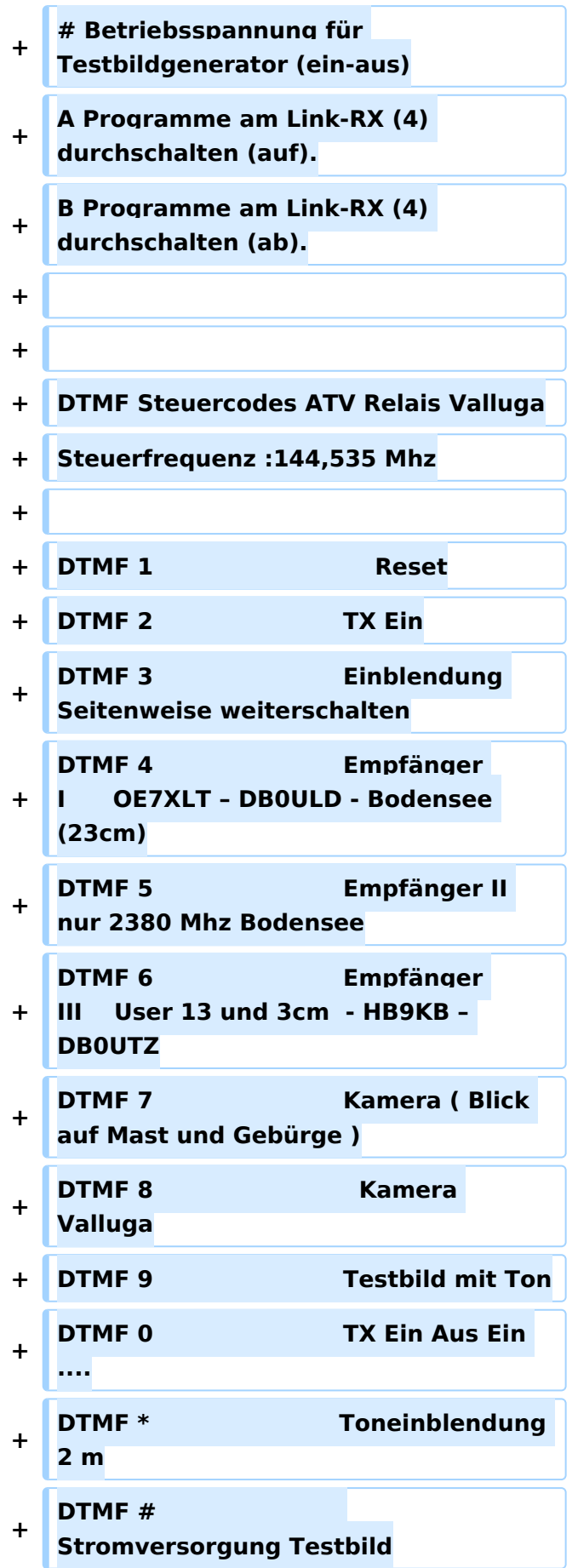

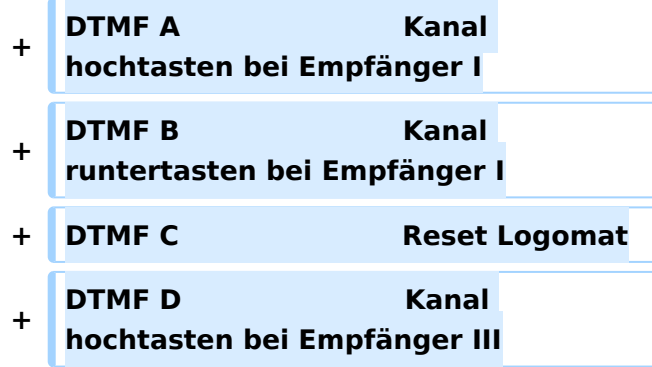

### Kenndaten Stand Mai 2010

Relais existiert nicht mehr!

Information von OE7DBH am 3. Mai 2010

### OE7XSI\-ATV Relais Valluga\-Steuerung

Ausgabe: 10.450GHz vertikal, Eingabe: 2380MHz horizontal DTMF-Steuertöne auf 144.525MHz 1 komplett Reset 2 TX ein 3 blättert die acht Logo-Seiten 4 Link-RX (mit DTMF A und B RX-Prog. durchschalten) (momentan nur von OE7XLT) 5 Eingabe 2380MHz 6 Innenkamera mit Thermometer 7 Fotoshow 8 Testbildgenerator 9 Testbildgenerator mit 655Hz Ton 0 TX aus

- schaltet den 144.525 Ton zur Ausgabe
- 1. Betriebsspannung für Testbildgenerator (ein-aus)

A Programme am Link-RX (4) durchschalten (auf). B Programme am Link-RX (4) durchschalten (ab).

DTMF Steuercodes ATV Relais Valluga Steuerfrequenz :144,535 Mhz

<span id="page-13-0"></span>[Versionsgeschichte interaktiv durchsuchen](https://wiki.oevsv.at) [VisuellWikitext](https://wiki.oevsv.at)

#### **[Version vom 12. Mai 2010, 23:12 Uhr](#page-13-0) [\(Qu](#page-13-0) [elltext anzeigen\)](#page-13-0)**

[OE3RBS](#page-10-0) ([Diskussion](https://wiki.oevsv.at/w/index.php?title=Benutzer_Diskussion:OE3RBS&action=view) | [Beiträge](https://wiki.oevsv.at/wiki/Spezial:Beitr%C3%A4ge/OE3RBS)) [← Zum vorherigen Versionsunterschied](#page-13-0)

#### **[Version vom 27. Februar 2012, 14:09 Uhr](#page-13-0) ([Quelltext anzeigen](#page-13-0))**

[OE1CWJ](#page-7-0) ([Diskussion](#page-4-0) | [Beiträge\)](https://wiki.oevsv.at/wiki/Spezial:Beitr%C3%A4ge/OE1CWJ) (→Kenndaten Stand Mai 2010) [Zum nächsten Versionsunterschied →](#page-13-0)

# **Zeile 12: Zeile 12:** ---- ---- **+ + == OE7XSI-ATV Relais Valluga-Steuerung == + + Ausgabe: 10.450GHz vertikal, Eingabe: 2380MHz horizontal + DTMF-Steuertöne auf 144.525MHz + 1 komplett Reset + 2 TX ein + 3 blättert die acht Logo-Seiten + 4 Link-RX (mit DTMF A und B RX-Prog. durchschalten) (momentan nur von OE7XLT) + 5 Eingabe 2380MHz + 6 Innenkamera mit Thermometer + 7 Fotoshow + 8 Testbildgenerator + 9 Testbildgenerator mit 655Hz Ton + 0 TX aus**

**+ \* schaltet den 144.525 Ton zur Ausgabe**

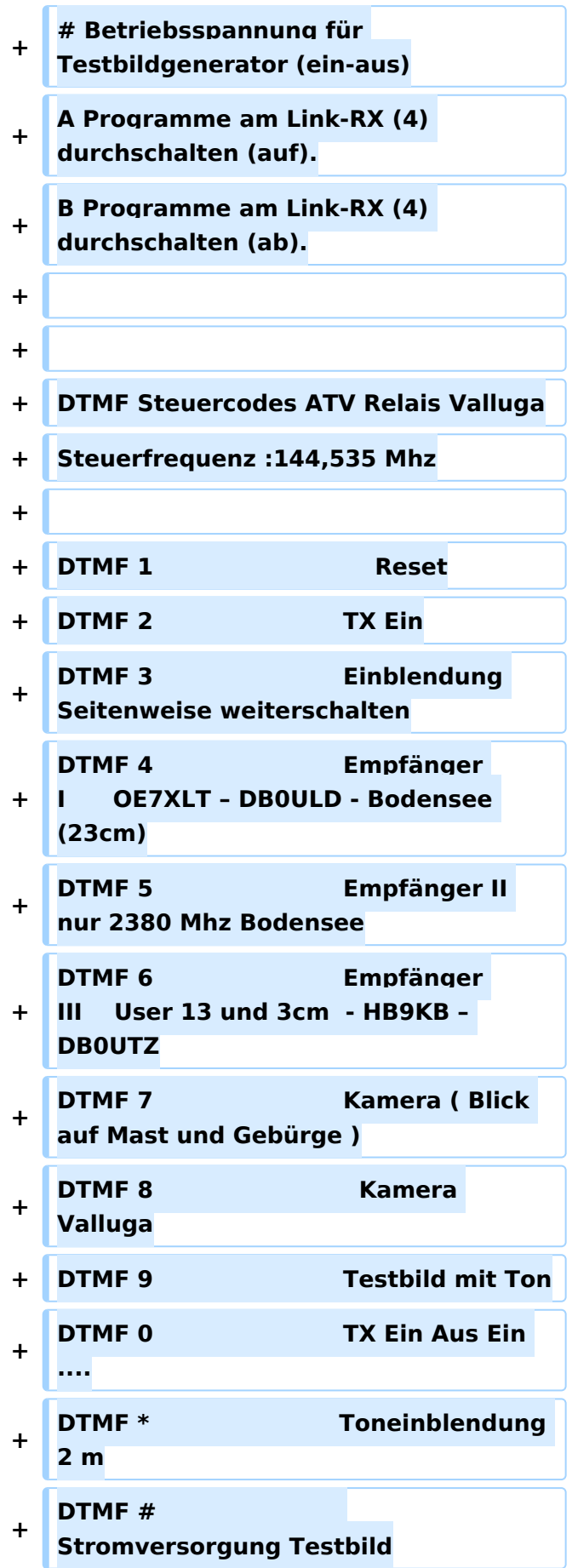

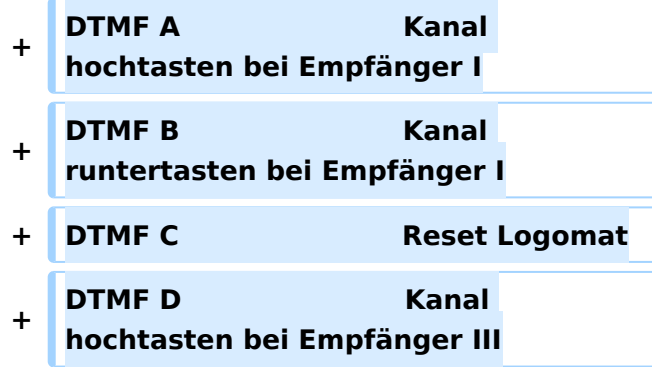

### Kenndaten Stand Mai 2010

Relais existiert nicht mehr!

Information von OE7DBH am 3. Mai 2010

### OE7XSI\-ATV Relais Valluga\-Steuerung

Ausgabe: 10.450GHz vertikal, Eingabe: 2380MHz horizontal DTMF-Steuertöne auf 144.525MHz 1 komplett Reset 2 TX ein 3 blättert die acht Logo-Seiten 4 Link-RX (mit DTMF A und B RX-Prog. durchschalten) (momentan nur von OE7XLT) 5 Eingabe 2380MHz 6 Innenkamera mit Thermometer 7 Fotoshow 8 Testbildgenerator 9 Testbildgenerator mit 655Hz Ton 0 TX aus

- schaltet den 144.525 Ton zur Ausgabe
- 1. Betriebsspannung für Testbildgenerator (ein-aus)

A Programme am Link-RX (4) durchschalten (auf). B Programme am Link-RX (4) durchschalten (ab).

DTMF Steuercodes ATV Relais Valluga Steuerfrequenz :144,535 Mhz